# Parallel programming C++11 threads

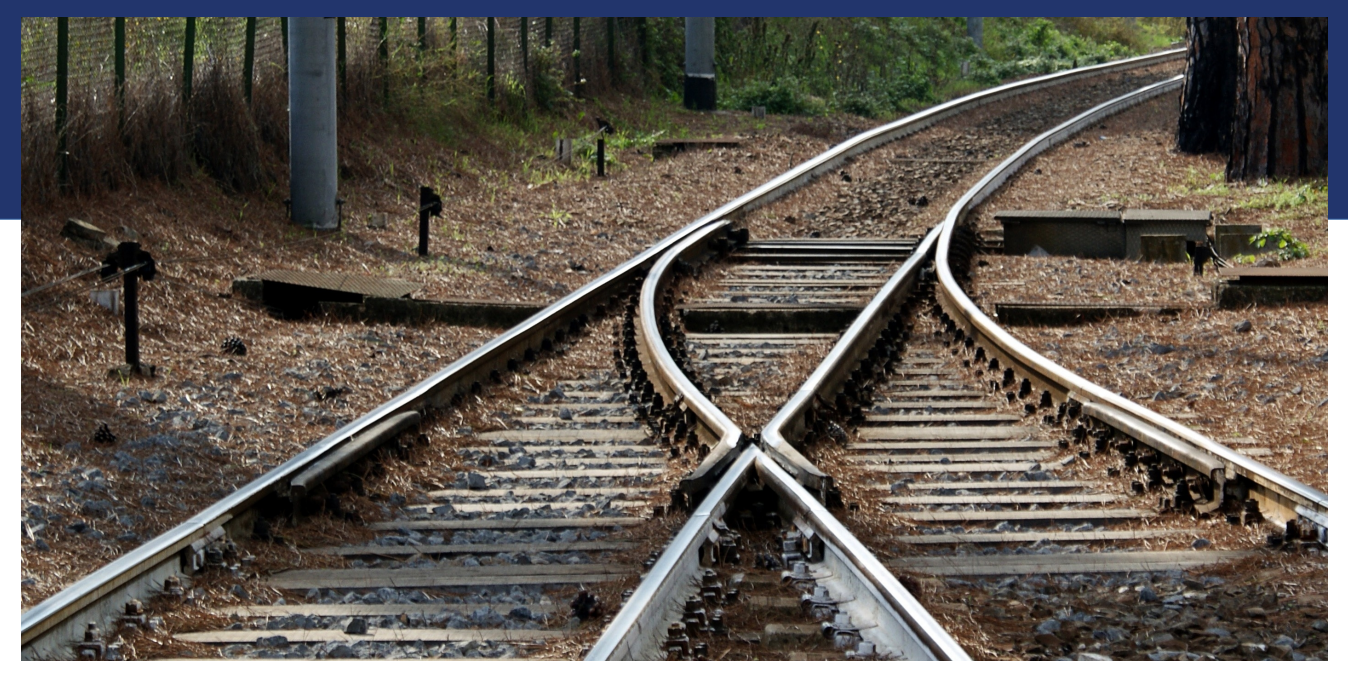

Libor Bukata a Jan Dvořák

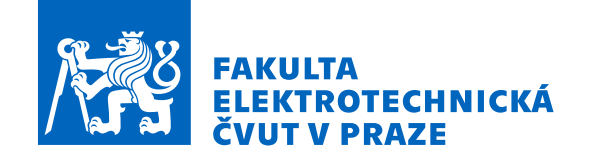

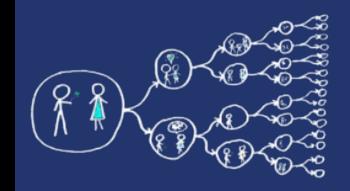

# C++11 threads? - What is it?

- Standard **thread support library** for C++
- Defined in **C++ 11 standard**
- Language built-in support for
	- threads
	- mutual exclusion
	- condition variables
	- futures

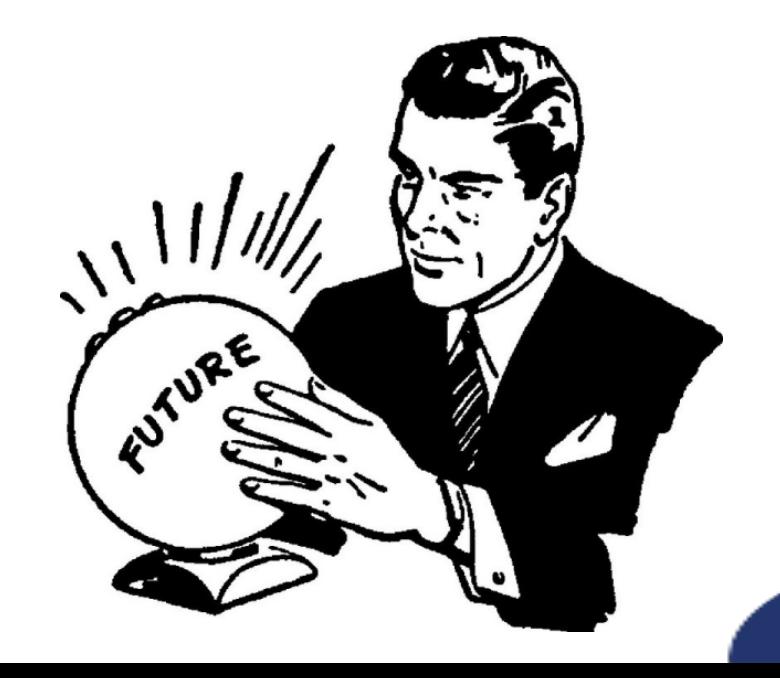

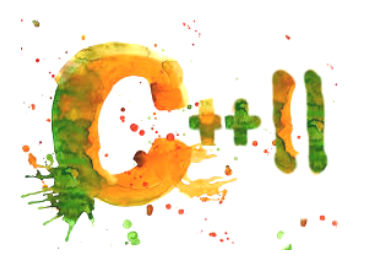

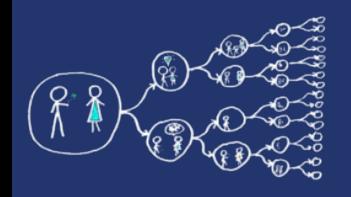

## Why C++11 threads

- A new standard of  $C++11$  defined API for threads, and synchronization primitives.
- As the standard is accepted by all the modern compilers, it is **portable** to the majority of operating systems.
- More high-level than pthreads, **easier** to write clean code.
- Support for **atomicity** and memory ordering.
- Disadvantages:
	- Not all synchronization primitives are implemented, e.g. barriers, read-write locks, semaphores...
	- A modern compiler is needed, it is not so well tested as pthreads.

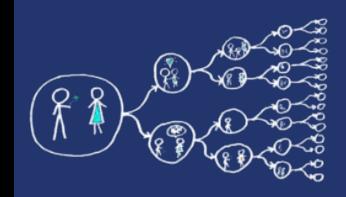

# Basic building blocks

- $C++11$  threads require to:
	- **include** thread header to your source code **#include <thread>**
	- add **pthread static library** and **c++11 support** to compilation process (for compilation on gcc, clang or MinGW)

**g++ hellothreads.cpp –std=C++11 -lpthread**

- in case of Cmake, you can add flag by **set(CMAKE\_CXX\_FLAGS "\${CMAKE\_CXX\_FLAGS} -lpthread") set (CMAKE\_CXX\_STANDARD 11)**
	- **set (CMAKE\_CXX\_STANDARD\_REQUIRED ON)**

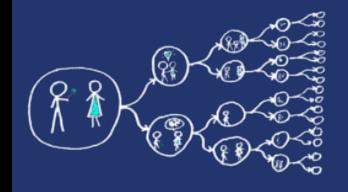

#### Hello world! Object oriented...

#include <chrono> #include <iostream> #include <thread> #include <vector>

```
using namespace std;
using namespace std::chrono;
class Company {
      public:
           void finishProject() {
               vector<thread> workers;
               int numOfWorkers = thread::hardware_concurrency();
               for (int jobId = \overline{0}; jobId < numOfWorkers; ++jobId)
                     workers.push_back(thread(&Company::doJob, this, jobId));
                for (thread& worker : workers)
                     worker.join();
                cout<<"Project completed..."<<endl;
 }
      private:
           void doJob(int id) {
               this thread: sleep for (chrono: seconds ((6*id+3) % 5));
               cout < "The job "<<id<<" has been completed!"<<endl;
                // The result of the ,,job" can be saved to a private variable.
 }
};
int main()
      Company noname;
      noname.finishProject();
      return 0;
}
```
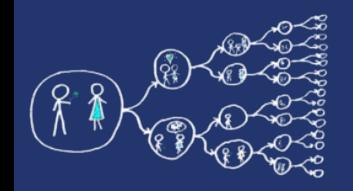

## Thread creation - constructor

- **thread thread( Function&&** *f***, Args&&...** *args* **);**
- **Parameters:**
	- *f* **function that will be executed by the thread**
	- *args* **arguments for the start\_routine function** 
		- **if the start routine** *f* **is a class member function, the first argument has to be the object of that class**

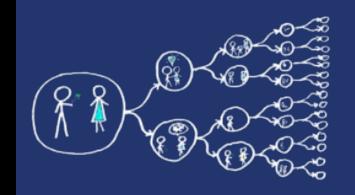

# Thread termination

- Thread **terminates** when:
	- It reaches the end of the start routine
	- It calls *return;*
- **Note:**
	- **The thread releases its stack during termination.**
	- **Return value**
		- **It is not possible to obtain return code from thread**
		- If you need to return a value you have to use... hmm... no, wait for next **week ;-)**

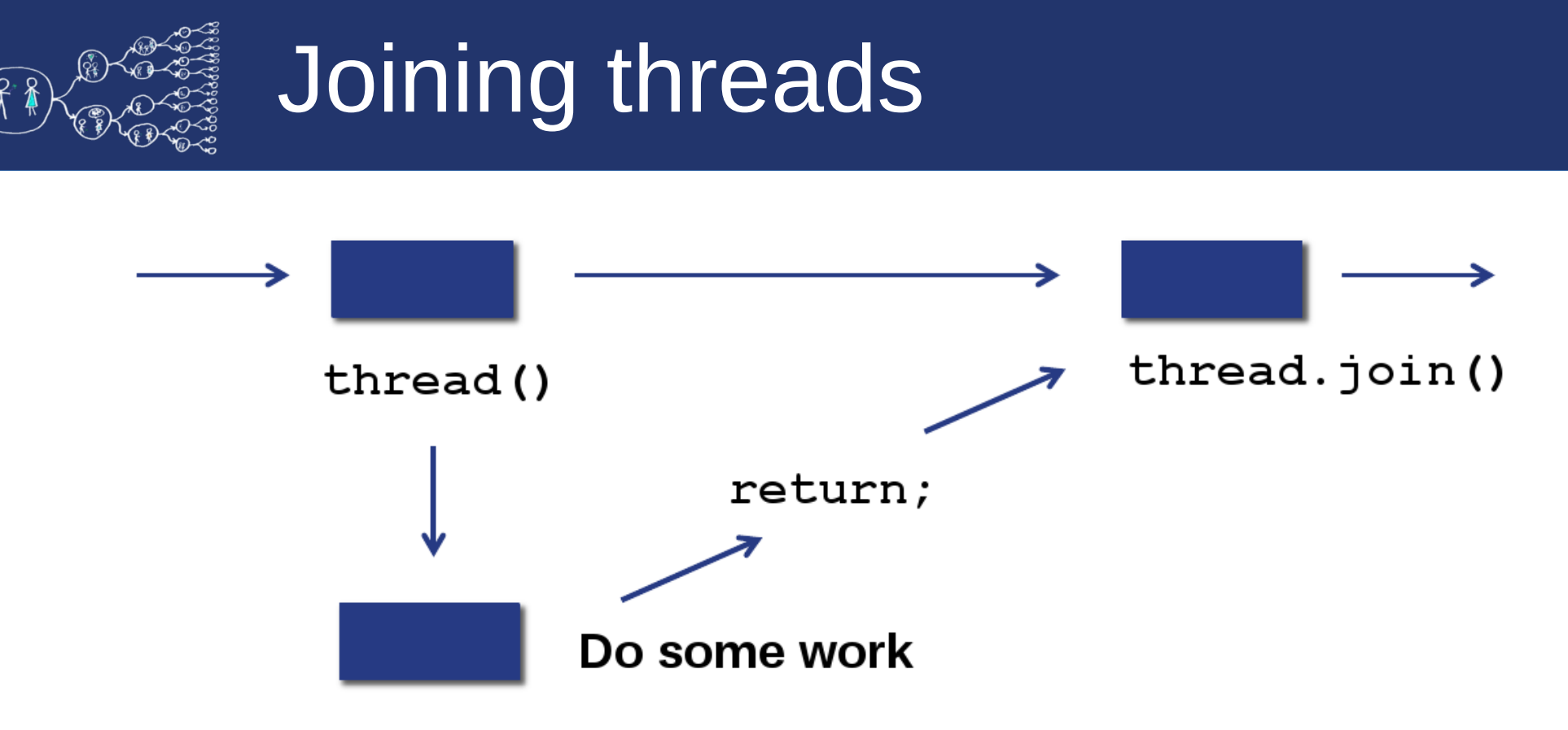

- **void thread.join();**
	- **The function waits for the thread to terminate.**
	- **It is not possible to join one thread more than once.**
		- **bool thread.joinable() checks if it is possible to join the thread**

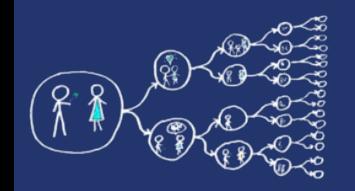

- After the thread was terminated, the internal data are stored for further usage.
- The **thread.join()** function reads this data to provide status information about terminated thread. Afterwards, the function wipes the date out.
- If the **thread.join()** function is not called we need to let system know that we do not care about the thread and it can release the data.
- It can cause a serious memory leak problem when huge number of threads is used or each thread returns huge structure if those data are not wiped out.

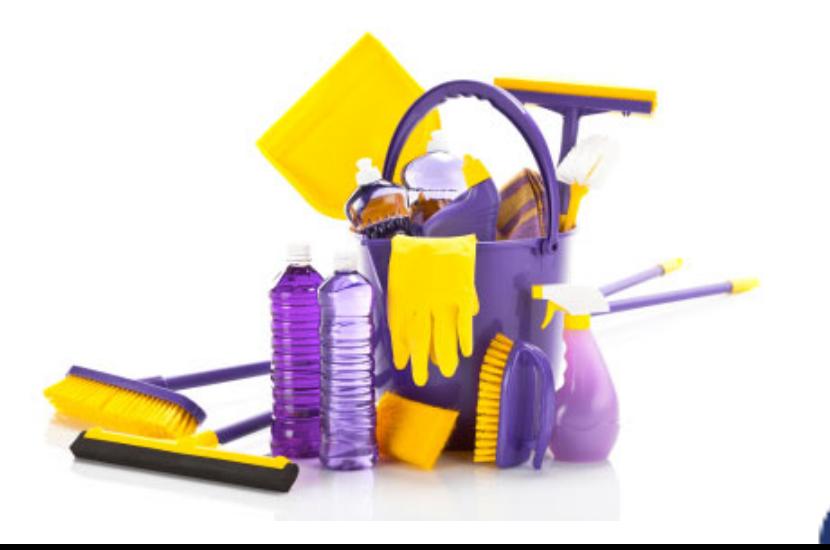

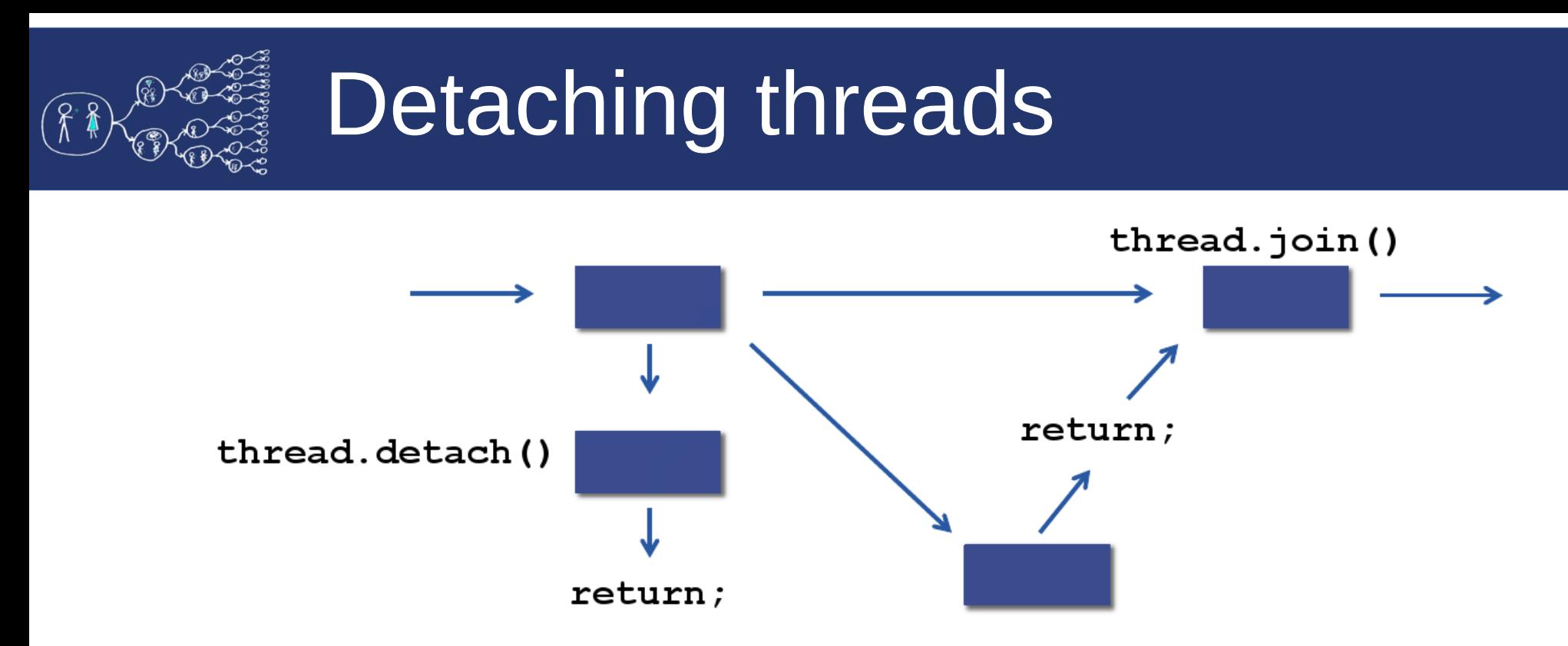

- **void thread.detach();** 
	- The function marks the thread identified by thread as detached. When a detached thread terminates, its resources are automatically released back to the system without the need for another thread to join with the terminated thread.

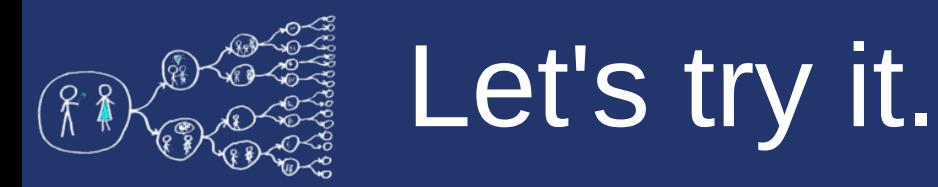

- $\bullet$  1. Example Counter
	- Task:
		- Create global integer variable *counter*
		- Create 4 threads and each thread:
			- 10000000-times increment the *counter*
		- Print the resulting value of the *counter* after all the threads are done!

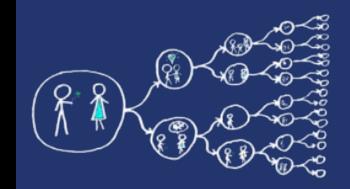

#### Counter – Naive solution

```
1 #include <iostream>
 2 #include <thread>
 3 #include <vector>
 4 using namespace std;
 5
  int counter = 0;6
 \overline{7}8 void counterThread()
 9\left\{10
       for(int i = 0; i < 10000000; i++)
            counter++;
1112return;
13 }
14
15 int \text{ matrix}() {
       vector<thread> threads;
16
       for(int i = 0; i < 4; i++)
17
            threads.push_back(thread(counterThread));
18
19
       for(int i = 0; i < 4; i+1)
20
21
            threeds[i].join();
       cout << counter << endl;
22
23
       return \mathbf{\Theta};
24 }
```
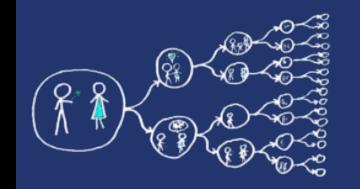

#### $4 * 10000000 = ?$ ??

- **Something is wrong... probably.**
- **Don't worry. We are gonna take a look where is a mistake!**

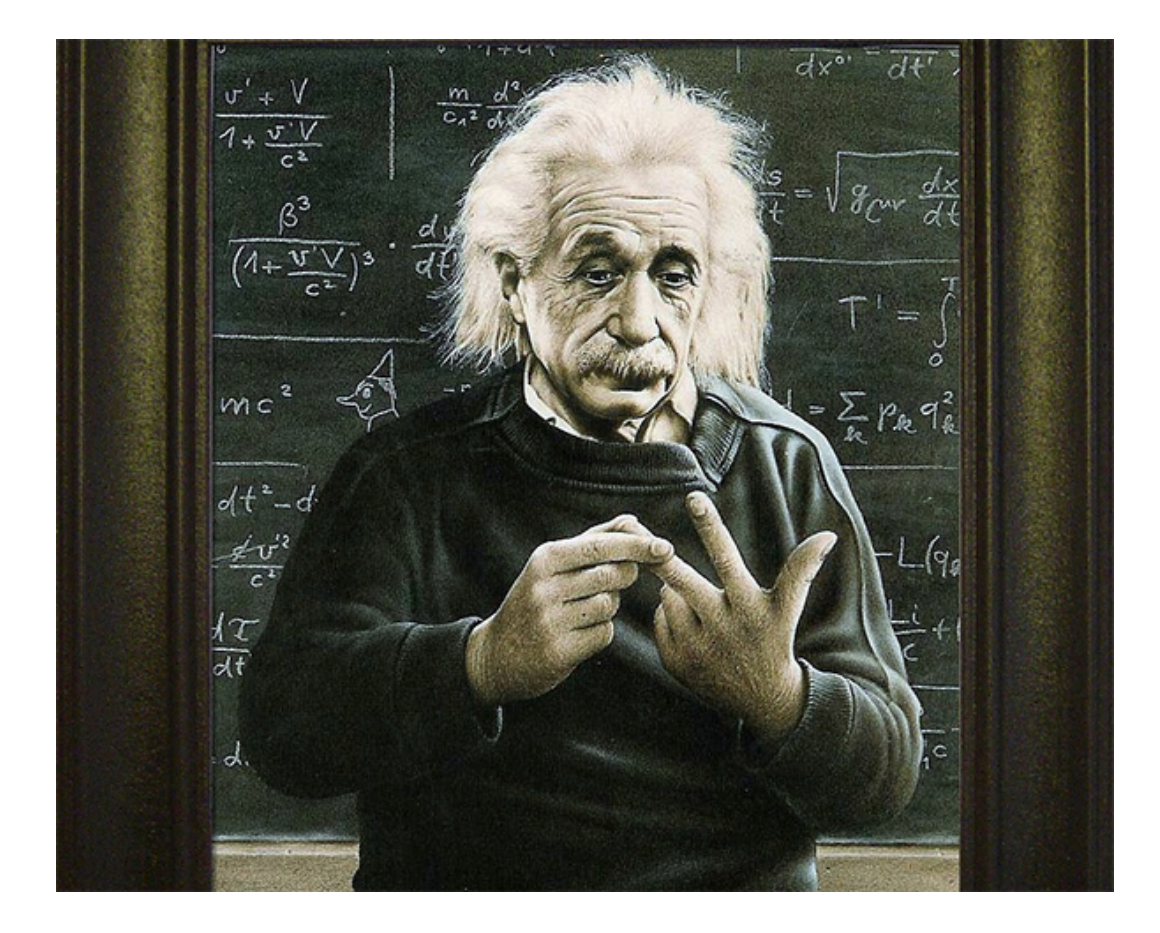

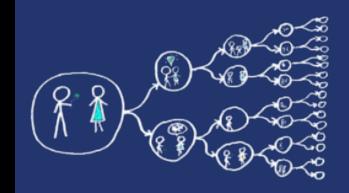

#### The risks of multi-threaded programming

- Let's assume that a well-known bank company has asked you to implement a multi-threaded code to perform bank transactions.
- You start with the modest goal of allowing deposits.
- Clients deposit money and the amount gets credited to their accounts.
- As a result of having multiple threads running concurrently the following can happen:

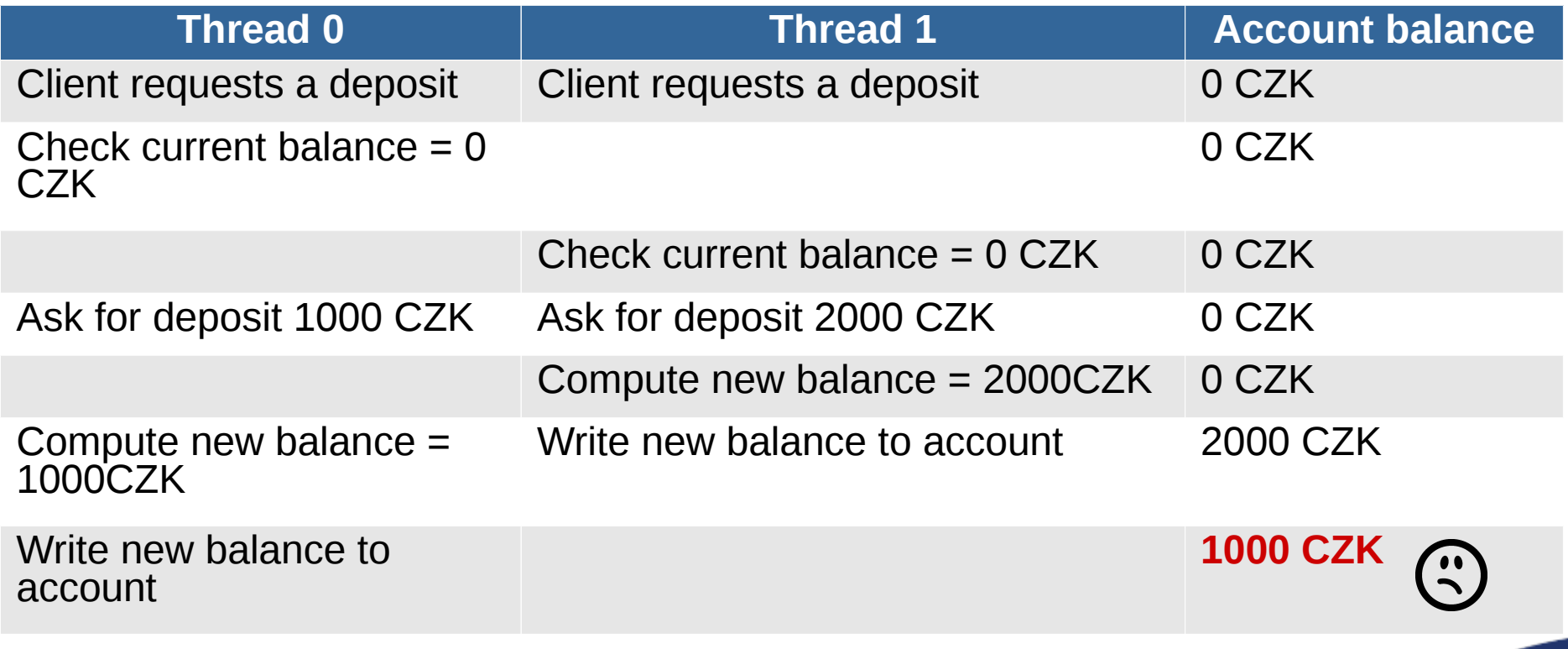

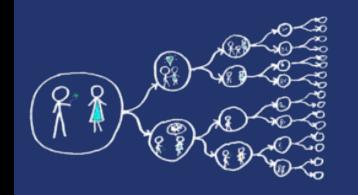

# Race condition

- The problem is that many operations "take time" and can be "interrupted" by other threads attempting to modify the same data.
- This is called a **race condition**: the final result depends on the precise order in which the instructions are executed.
- Unless Thread 0 completes its update before Thread 1 (or vice versa) we get an incorrect result.
- This issue is addressed using **mutexes** (mutual exclusion).
- They ensure that certain common pieces of data are accessed and modified by a **single thread**.

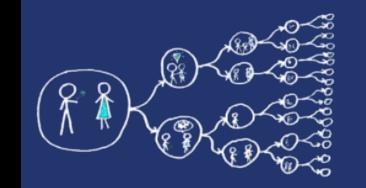

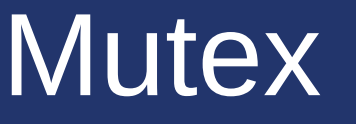

- A mutex can only be in two states: **locked** or **unlocked**.
- $\bullet$  Once a thread locks a mutex:
	- Other threads attempting to lock the same mutex are **blocked.**
	- Only the thread that **initially locked** the mutex has the ability to **unlock it**.
- This allows to protect **regions of code**.
- Typical mutex workflow:
	- **Create and initialize** a mutex variable
	- Several threads attempt to **lock** the mutex
	- **Only one succeeds** and that thread owns the mutex
	- The owner thread **performs** some set of actions
	- The **owner unlocks** the mutex
	- **Another thread** acquires the mutex and repeats the process
	- The mutext should be **destroyed** at the end.

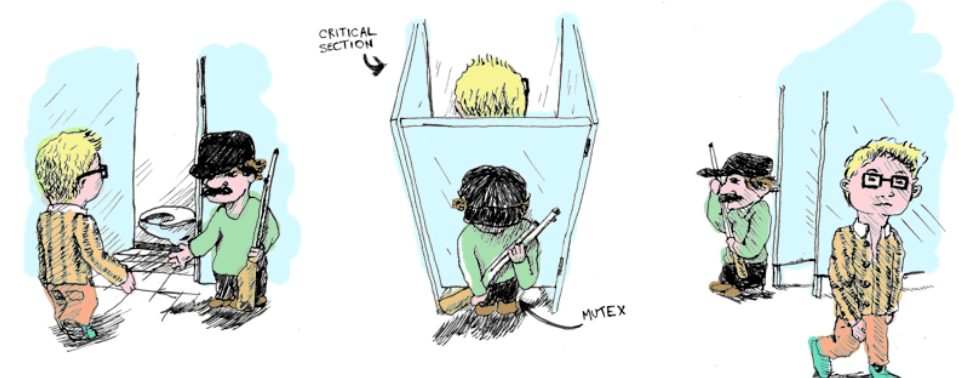

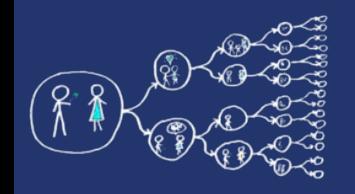

#### Mutex in C++11 threads - API

- **#include <mutex>**
	- Include the header file with mutex interface
- **void mutex.lock()** 
	- Locks a mutex; blocks if another thread has locked this mutex and owns it.
- **void mutex.unlock()**
	- Unlocks mutex; after unlocking, other threads get a chance to lock the mutex.
- bool mutex.try\_lock()
	- Tries to lock the mutex. Returns immediately. On successful lock acquisition returns true, otherwise returns false.

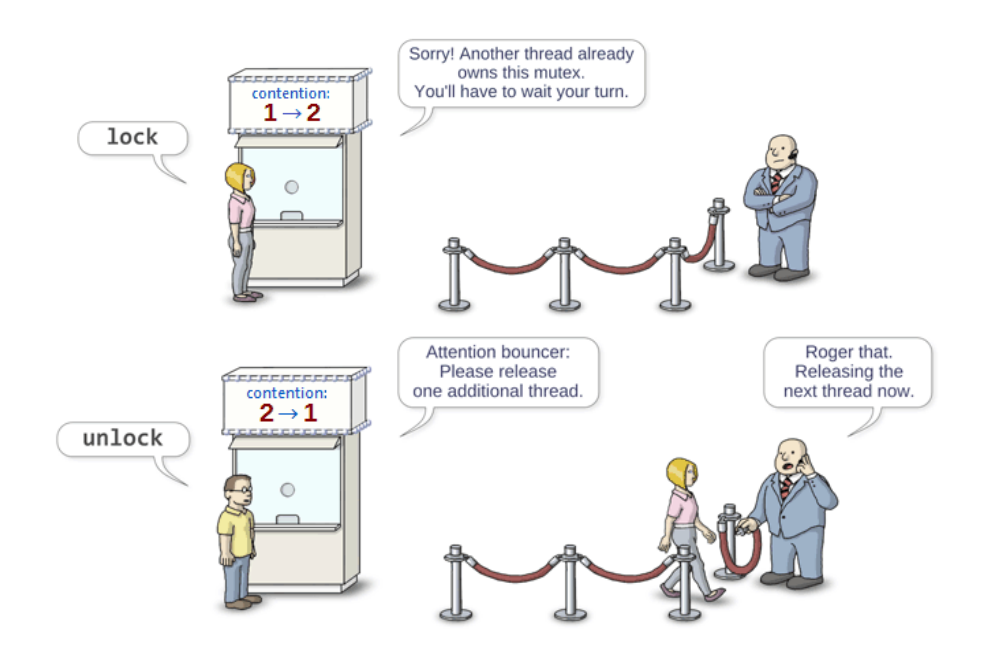

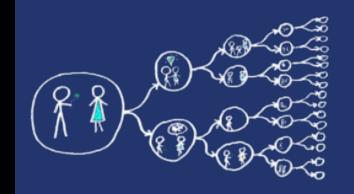

## Unique lock - API

- The mutexes are encapsulated by **unique\_lock** classes, that simplify the usage, e.g. they automatically unlock the held mutex during their destruction (exceptions).
- **unique\_lock unique\_lock(mutex\_type&** *m***)**
	- Takes mutex *m* and and locks it
- **unique\_lock unique\_lock(mutex\_type&** *m***, std::defer\_lock\_t** *t***)**
	- Takes mutex *m* and and keeps it unlocked
- **unique\_lock.lock()**
	- Locks the unique lock
- unique\_lock.unlock()
	- Unlocks the unique lock

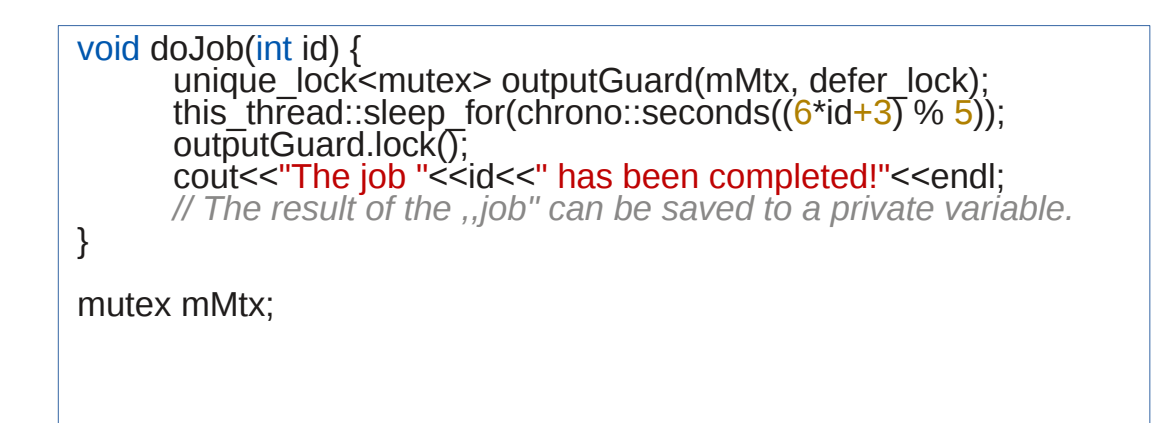

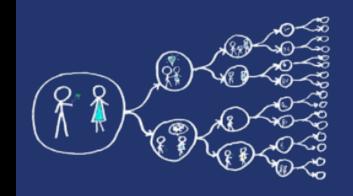

## It is time to repair our counter!

- Now, you know how to repair our Example 1.
- So, let's do it.

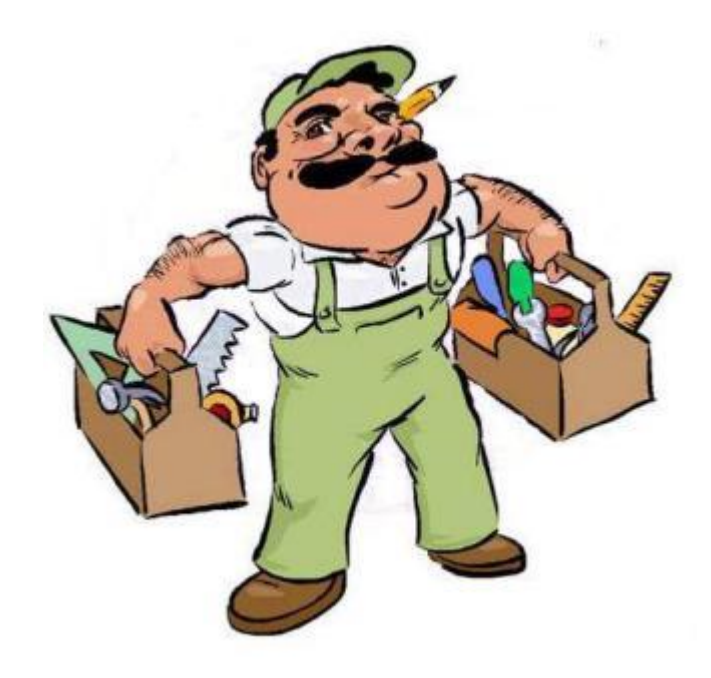

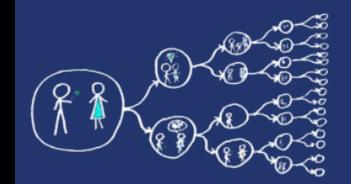

#### Aaah, that's the solution

```
1 #include <iostream>
 2 #include <thread>
 3 #include <vector>
 4 #include <mutex>
 5 using namespace std;
 6
 7 int counter = 0;
 8 mutex counter mutex;
 9
10 void counterThread()
11 \{for(int i = 0; i < 10000000; i++)
1213
       \{unique_lock<mutex> counter_lock(counter_mutex);
14
           counter++;
15
16
       ł
       return;
17
18}
19
20 int \text{ main() }vector<thread> threads;
21
       for(int i = 0; i < 4; i+1)
22
           threads.push_back(thread(counterThread));
23
24
       for(int i = 0; i < 4; i++)25
           threads[i].join();
26
       cout << counter << endl;
27
       return \theta;
28
29 }
```
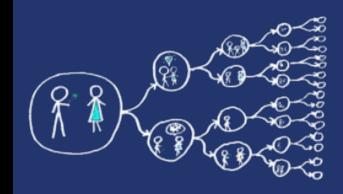

# Everything repaired?

- If you repaired your code and it works correctly, you can try to code different task:
- Tool rental simulator
	- Rental shop offers hammer, screwdriver, saw
	- Three handy guys:
		- 1) Borrow hammer, work, borrow screw driver, work, return all
		- 2) Borrow screw driver, work, borrow saw, work, return all
		- 3) Borrow saw, work, borrow hammer, work, return all
	- They are doing that repeatedly.

```
– Work means in our case: 
for (int i = 0; i < 1000000; i++);
```
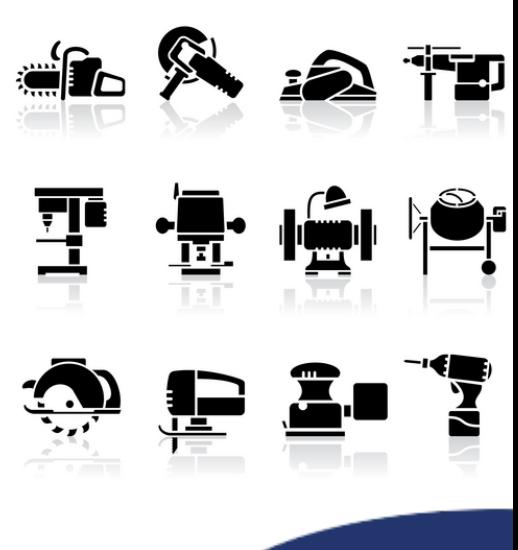

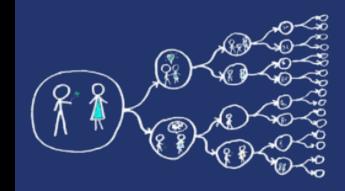

# Handy  $guy = Thread$

```
void* guyThread(void *args)
\{argsStruct_t * tool = (argsStruct_t *)args;while(true) { }\{unique_lock<mutex> tool1_lock(*tool->tool1);
                 cout << "Guy " <<tool->threadID << " borrowed "
                      << tool->tool1Name << "." << endl;
                 work();
                 unique_lock<mutex> tool2_lock(*tool->tool2);
                 cout << "Guy " << tool->threadID << " borrowed "
                      << tool->tool2Name << "." << endl;
                 work();
        \mathcal{F}if ((*tool->counter) > COUNTER_TRESHOLD)break;
        {
                 unique_lock<mutex> counter_lock(*tool->counterMutex);
                 (*tool->counter)++;\mathcal{F}\mathcal{F}return \theta;
}
```

```
typedef struct argsStruct_t{
    mutex *counterMutex;
    int *counter;
    mutex *tool1;
    string tool1Name;
    mutex *tool2;
    string tool2Name;
    int threadID;
\};
void work()
\{for (int i = 0; i < WORK_ITERATIONS; i++);
}
```
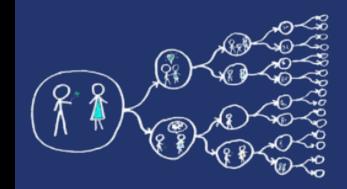

#### Open the RentalShop – Main thread

```
int \text{ main() } fvector<thread> threadGuvs:
    vector<mutex> mutexes(MUTEXES_COUNT);
    int counter = 0;
    vector<argsStruct_t> threadTools(THREADS COUNT);
    threadTools[0] = \{&mutexes[COUNTER], &counter, &mutexes[HAMMER],
            "hammer", &mutexes[SCREW DRIVER], "screw driver", 0};
    threadTools[1] = {&mutexes[COUNTER], &counter, &mutexes[SCREW_DRIVER],
            "screw driver", &mutexes[SAW], "saw", 1};
    threadTools[2] = \{&mutexes[COUNTER], &counter, &mutexes[SAW],
            "saw", &mutexes[HAMMER], "hammer", 2};
    for(int i = 0; i < THREADS_COUNT; i++)
        threadGuys.push_back(thread(guyThread, (void \star) & thread Tools[i]));
    for(int i = 0; i < THREADS_COUNT; i+)
        threadGuys[i].join();
    return \theta;
}
```
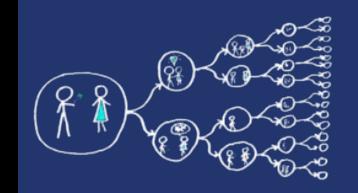

## It is stuck somehow - Deadlock

- Guy 1 borrows a **hammer** and work
- Guy 2 borrows a **screw driver** and work
- Guy 3 borrows a **saw** and work
- Guy 1 needs a **screw driver** waits for it
- Guy 2 needs a **saw** waits for it
- Guy 3 needs a **hammer** waits for it
- No one returns anything in this case.

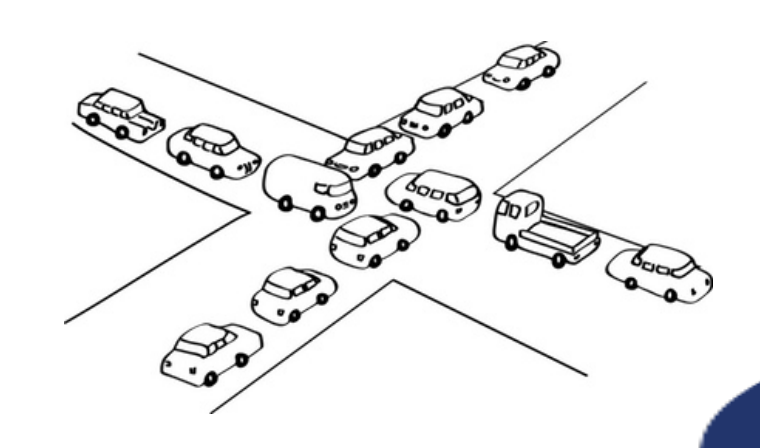

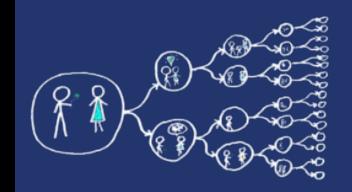

# Condition variables

- Allows **signaling** among threads
- Threads can wait until some **event** occurs
- Another thread wake up the **waiting** thread and inform it that the situation already occurred
- The woken up thread should **check** if all conditions are fulfilled and then continues.

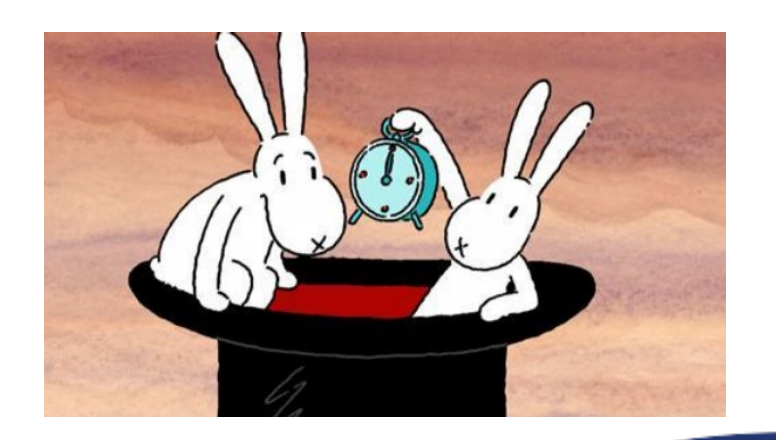

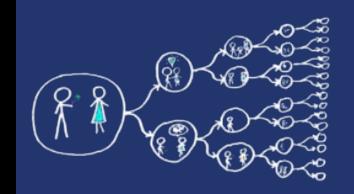

# Condition variables - API

- **#include <condition\_variable>**
	- Include the header with the condition variable interface
- **void condition\_variable.notify\_one()**
	- Sends a signal to a single thread waiting on condition variable*.*
- **void condition\_variable.notify\_all()**
	- Sends a signal to all threads waiting for *condition\_variable.*
- **void condition\_variable.wait(unique\_lock<mutex>&** *lock***)**
	- Unlocks *lock* and puts the thread to sleep until another thread wake it up by sending a signal. When the thread is woken up *lock* is locked again.

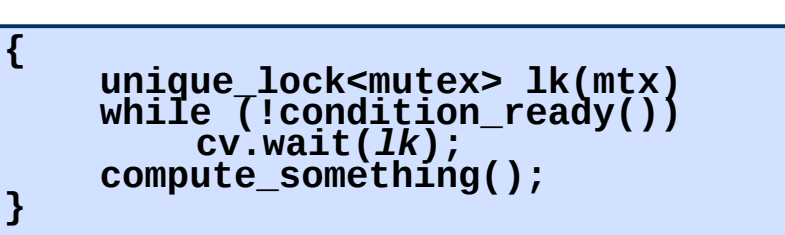

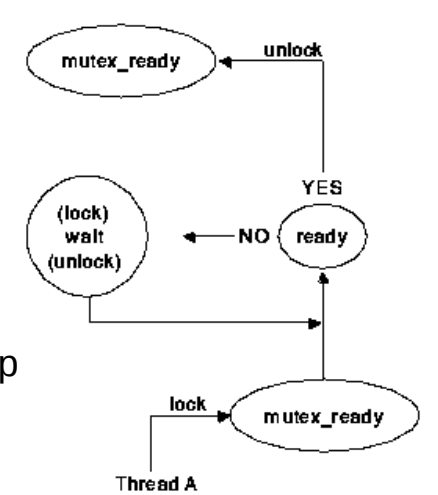

- **void condition\_variable.wait(unique\_lock<mutex>&** *lock***, Predicate** *pred***)**
	- Equals to:

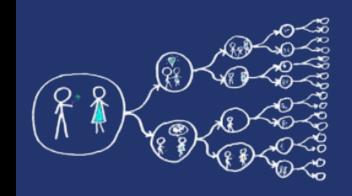

#### It is time to repair our counter!

- Now, you should be able to repair our Tool rental simulator example.
- So, let's do it.

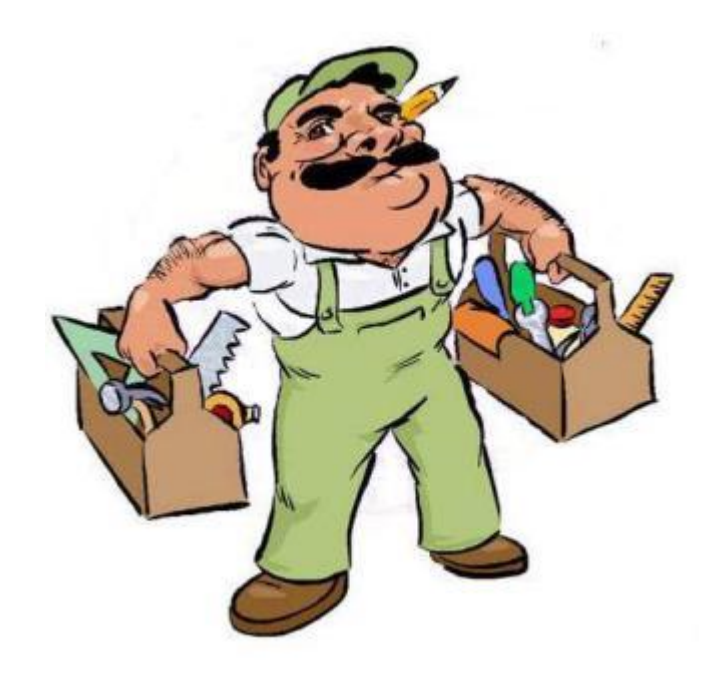

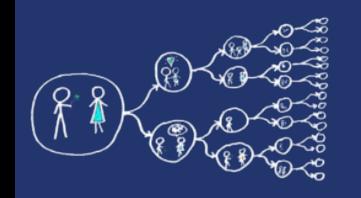

#### References

- Tutorial to C++11 concurrency:
	- [C++11 Multithreading](http://thispointer.com/c-11-multithreading-part-1-three-different-ways-to-create-threads/)
- $C++11$  threads standard
	- <http://en.cppreference.com/w/cpp/thread>
- An introduction to Parallel programming
	- Peter Pacheco, University of San Francisco
	- Morgan Kaufmann Publishers is an imprint of Elsevier